### Advanced Topics of Mail Service

Deal with Malicious Mail, including Virus, Phishing, Spam, …

# Nature of Spam

#### $\Box$  Spam – Simultaneously Posted Advertising Message

- UBE Unsolicited Bulk Email
- UCE Unsolicited Commercial Email

### $\Box$  Spam

- There is no relationship between receiver and
	- $\triangleright$  Sender
	- Message content
- Opt out instruction
- Conceal trail
	- False return address
	- Forged header information
- Use misconfigured mail system to be an accomplice
- Circumvent spam filters either encode message or insert random letters

# Problems of Spam

#### $\Box$  Cost

- Waste bandwidth and disk space
- DoS like side-effect
- Waste time
- False deletion
- Bounce messages of nonexistent users
	- Nonexistent return address
	- Forged victim return address

#### **O** Detection

• Aggressive spam policy may cause high false positive

### SPAM detection

#### **SPAM** vs. non-SPAM

Mail sent by spammer vs. non-spammer

#### **Q** Problem of SPAM mail

• About 90% of E-mail are SPAM! Useless for mankind!

#### **SPAM** detection

- Client-based detection
	- $\triangleright$  spammer detection
	- $\geq$  cost-effective, which can easily reach over 95% accuracy
- Content-based detection
	- $\triangleright$  spam detection
	- $\geq$  costly with less than 90% accuracy, needing training and computation
- Who is the winner? Client-based? Content-based? (or Spammer?)
- Endless war between the administrators and spammers.

### Anti-Spam – Client-Based Detection

#### $\Box$  Client-blocking

- Check their IP address, hostnames, email address, and/or behavior when the client connect to send a message
- Problems
	- IP address, hostname, email address are forged

 $\triangleright$  Innocent victim open relay host

### $\Box$  Techniques

- DNSBL/WL (DNS Blacklists and Whitelists)  $\triangleright$  RFC 5782
- **GreyListing**
- SPF Sender Policy Framework
- Sender ID

• …

### Anti-Spam –

### Content-Based Detection

#### $\square$  Spam patterns in message header/body

- **Encrypted**
- Encoded

#### $\Box$  Techniques

- Pattern detection
- Bayesian spam filtering
- DomainKeys/DKIM
- …

### **Q** Difficulties

- Embed HTML codes within words of their message to break up phrases
- Randomly inserted words
- Slower and resource consumption

### Anti-Spam – Action

#### When you suspect that a mail is spam, you can:

- Reject
	- $\triangleright$  immediately during the SMTP conversation
	- $\triangleright$  directly discard the mail without notifying someone else
- Save spam into a suspected spam repository
- Label spam and deliver it with some kind of spam tag
- $\bullet$  Ex:
	- X-Spam-Status: Yes, hits=18.694 tagged\_above=3 required=6.3
	- $>$  X-Spam-Level: \*\*\*\*\*\*\*\*\*\*\*\*\*\*\*\*\*\*\*
	- X-Spam-Flag: YES

### Client-based Detections

#### $\Box$  Fight with spammers:

- DNSBL/WL
	- DNS-based blacklist/whitelist for suspected/trusted senders(IP address)
- **Greylisting** 
	- $\triangleright$  client-based method that can stop mail coming from some spamming programs.
- SPF (Sender Policy Framework)
	- A client-based method to detect whether a client is authorized or not
	- Sender ID
		- paypal.com
		- [http://www.openspf.org/SPF\\_vs\\_Sender\\_ID](http://www.openspf.org/SPF_vs_Sender_ID)

### DNSxL

#### What DNSBL/WL maintainers do

- Suppose cs.nctu.edu.tw has a DNSxL database DNSBL Domain "dnsbl.cs.nctu.edu.tw"
- If  $140.112.23.118$  is detected as open relay
	- $\geq 118.23.112.140$ .dnsbl.cs.nctu.edu.tw
- When we receive a connection from 140.112.23.118
	- DNS query for 118.23.112.140.dnsbl.cs.nctu.edu.tw
		- A 127.0.0.2 (**SHOULD** in 127.0.0.0/8)
			- » <http://www.spamhaus.org/zen/>
		- TXT Reason
- List domain names
	- $\triangleright$  RHSBL

### **Q** Using DNSBL

- Review their service options and policies carefully
- <http://www.dnsbl.info/dnsbl-database-check.php>

# Greylisting (1/2)

#### <http://www.greylisting.org/>

- $\Box$  Greylisting is a client-based method that can stop mail coming from some spamming programs.
- $\Box$  Behavior of different clients while receiving SMTP response

codes

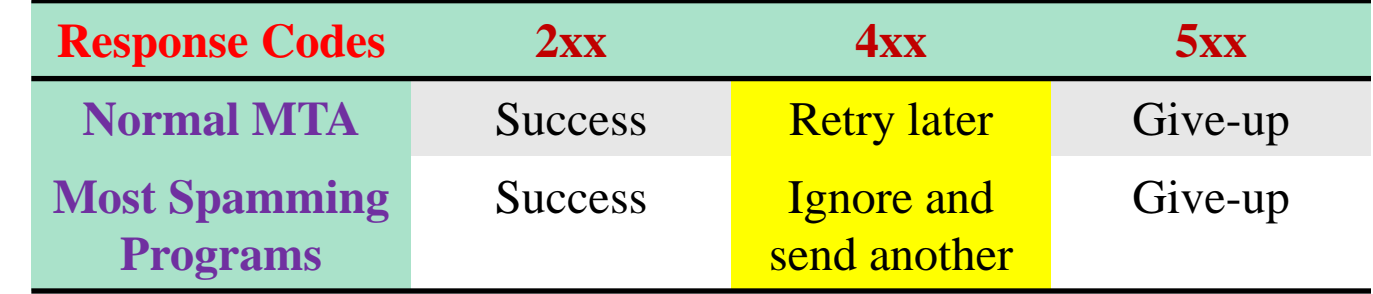

While spammers prefer to send mail to other recipients rather than keeping log and retrying later, MTAs have the responsibility of retring a deferred mail (in 10-30 mins).

# Greylisting (2/2)

### $\Box$  Idea of greylisting:

Taking use of  $4xx$  SMTP response code to stop steps of spamming programs.

#### $\Box$  Steps:

- Pair (recipient, client-ip)
- Reply a 4xx code for the first coming of every (recipient, client-ip) pair.
- Allow retrial of this mail after a period of time (usually  $5\nu$ -20 mins).
	- $\triangleright$  Suitable waiting time will make the spamming programs giving up this mail.

### **Q** Limitation

• Can NOT detect "open relay" mail servers

## Sender Policy Framework (SPF)

### A client-based method to detect whether a client is authorized or not.

### http://www.openspf.org

• RFC 4408

### Sender Policy Framework (SPF) – Is following mail questionable?

Delivered-To: lwhsu.tw@gmail.com Received: by 10.204.137.3 with SMTP id u3cs64867bkt; Sat, 21 May 2011 13:19:49 -0700 (PDT) Received: by 10.68.58.38 with SMTP id n6mr1407584pbq.5.1306009188186; Sat, 21 May 2011 13:19:48 -0700 (PDT) Return-Path: <lwhsu@cs.nctu.edu.tw> Received: from zfs.cs.nctu.edu.tw (zfs.cs.nctu.edu.tw [140.113.17.215]) by mx.google.com with ESMTP id a2si4001228pbs.91.2011.05.21.13.19.46; Sat, 21 May 2011 13:19:46 -0700 (PDT) Received: from zfs.cs.nctu.edu.tw (localhost [127.0.0.1]) by zfs.cs.nctu.edu.tw (Postfix) with ESMTP id 50E2A4ABC5 for <lwhsu.tw@gmail.com>; Sun, 22 May 2011 04:16:08 +0800 (CST) Date: Sun, 22 May 2011 04:12:57 +0800 From: Li-Wen Hsu <lwhsu@cs.nctu.edu.tw> To: Li-Wen Hsu <lwhsu.tw@gamil.com> Subject: test Message-ID: <20110521201257.GA58179@zfs.cs.nctu.edu.tw>

this is a test

## Sender Policy Framework (SPF) – SMTP trace

zfs-\$ telnet zfs.cs.nctu.edu.tw 25 220 zfs.cs.nctu.edu.tw ESMTP Postfix helo zfs.cs.nctu.edu.tw 250 zfs.cs.nctu.edu.tw mail from: <lwhsu@cs.nctu.edu.tw> 250 2.1.0 Ok rcpt to: <lwhsu.tw@gmail.com> 250 2.1.5 Ok data 354 End data with <CR><LF>.<CR><LF> Date: Sun, 22 May 2011 04:12:57 +0800 From: Li-Wen Hsu <lwhsu@cs.nctu.edu.tw> To: Li-Wen Hsu <lwhsu.tw@gamil.com> Subject: test Message-ID: <20110521201257.GA58179@zfs.cs.nctu.edu.tw>

this is a test

. 250 2.0.0 Ok: queued as 50E2A4ABC5

## Sender Policy Framework (SPF) – With SPF detection

Delivered-To: lwhsu.tw@gmail.com Received: by 10.204.137.3 with SMTP id u3cs64867bkt; Sat, 21 May 2011 13:19:49 -0700 (PDT) Received: by 10.68.58.38 with SMTP id n6mr1407584pbq.5.1306009188186; Sat, 21 May 2011 13:19:48 -0700 (PDT) Return-Path: <lwhsu@cs.nctu.edu.tw> Received: from zfs.cs.nctu.edu.tw (zfs.cs.nctu.edu.tw [140.113.17.215]) by mx.google.com with ESMTP id a2si4001228pbs.91.2011.05.21.13.19.46; Sat, 21 May 2011 13:19:46 -0700 (PDT) Received-SPF: softfail (google.com: domain of transitioning lwhsu@cs.nctu.edu.tw does not designate 140.113.17.215 as permitted sender) client-ip=140.113.17.215; Authentication-Results: mx.google.com; spf=softfail (google.com: domain of transitioning lwhsu@cs.nctu.edu.tw does not designate 140.113.17.215 as permitted sender) smtp.mail=lwhsu@cs.nctu.edu.tw Received: from zfs.cs.nctu.edu.tw (localhost [127.0.0.1]) by zfs.cs.nctu.edu.tw (Postfix) with ESMTP id 50E2A4ABC5 for <lwhsu.tw@gmail.com>; Sun, 22 May 2011 04:16:08 +0800 (CST) Date: Sun, 22 May 2011 04:12:57 +0800 From: Li-Wen Hsu <lwhsu@cs.nctu.edu.tw> To: Li-Wen Hsu <lwhsu.tw@gamil.com>

### Sender Policy Framework (SPF) – The idea

- $\Box$  For a domain administrator, he can claim which mail server will be used in his environment.
	- Ex. For cs.nctu.edu.tw, {csmailer,csmailgate,csmail}.cs.nctu.edu.tw are the authorized mail servers.
		- Mail out from these servers are authorized mail (under control of administrator.)
		- Other mail might be forged and have higher probability to be SPAMs.
- $\Box$  SPF technique specifies all possible outgoing mail clients in the TXT/SPF record of DNS service to claim the authorized mail servers.
- □ When destination MTA receives a mail, it will check the client ip:
	- For a mail out from authorized servers, it should be safe.
	- For a mail out from unauthorized servers, it might be forged.

# SPF Record Syntax – Mechanisms (1/2)

all

- Always matches
- Usually at the end of the SPF record
- ip4 **(NOT ipv4)**
	- ip4: <ip4-address>
	- ip4:  $\langle$ ip4-network $\rangle$  $\langle$ prefix-length $>$
- ip6 **(NOT ipv6)**
	- ip6:<ip6-address>
	- ip6:<ip6-network>/<prefix-length>

 $\Box$  a

- a
- $a$ / $\le$ prefix-length $>$
- a:<domain>
- a:<domain>/<prefix-length>

# SPF Record Syntax – Mechanisms (2/2)

 $\square$  mx

- mx
- $mx$  /  $\epsilon$  prefix-length  $>$
- mx:<domain>
- mx:<domain>/<prefix-length>
- $\Box$  ptr
	- ptr
	- ptr:<domain>
- $\Box$  exists
	- exists:<domain>
		- Does A record exist?
- $\Box$  include
	- include:<domain>
		- $\triangleright$  Warning: If the domain does not have a valid SPF record, the result is a **permanent error**. Some mail receivers will *reject* based on a **PermError**.

# SPF Record Syntax – Qualifiers & Evaluation

### Qualifiers

- + Pass (default qualifier)
- - Fail
- $\bullet$   $\sim$  SoftFail
- ? Neutral

### **Q** Evaluation

- Mechanisms are evaluated in order: (first-matching)
	- $\triangleright$  If a mechanism results in a hit, its qualifier value is used.
	- $\triangleright$  If no mechanism or modifier matches, the default result is "Neutral"
- $\bullet$  Ex.
	- "v=spf1 +a +mx -all"
	- "v=spf1 a mx -all"

## SPF Record Syntax – Evaluation Results

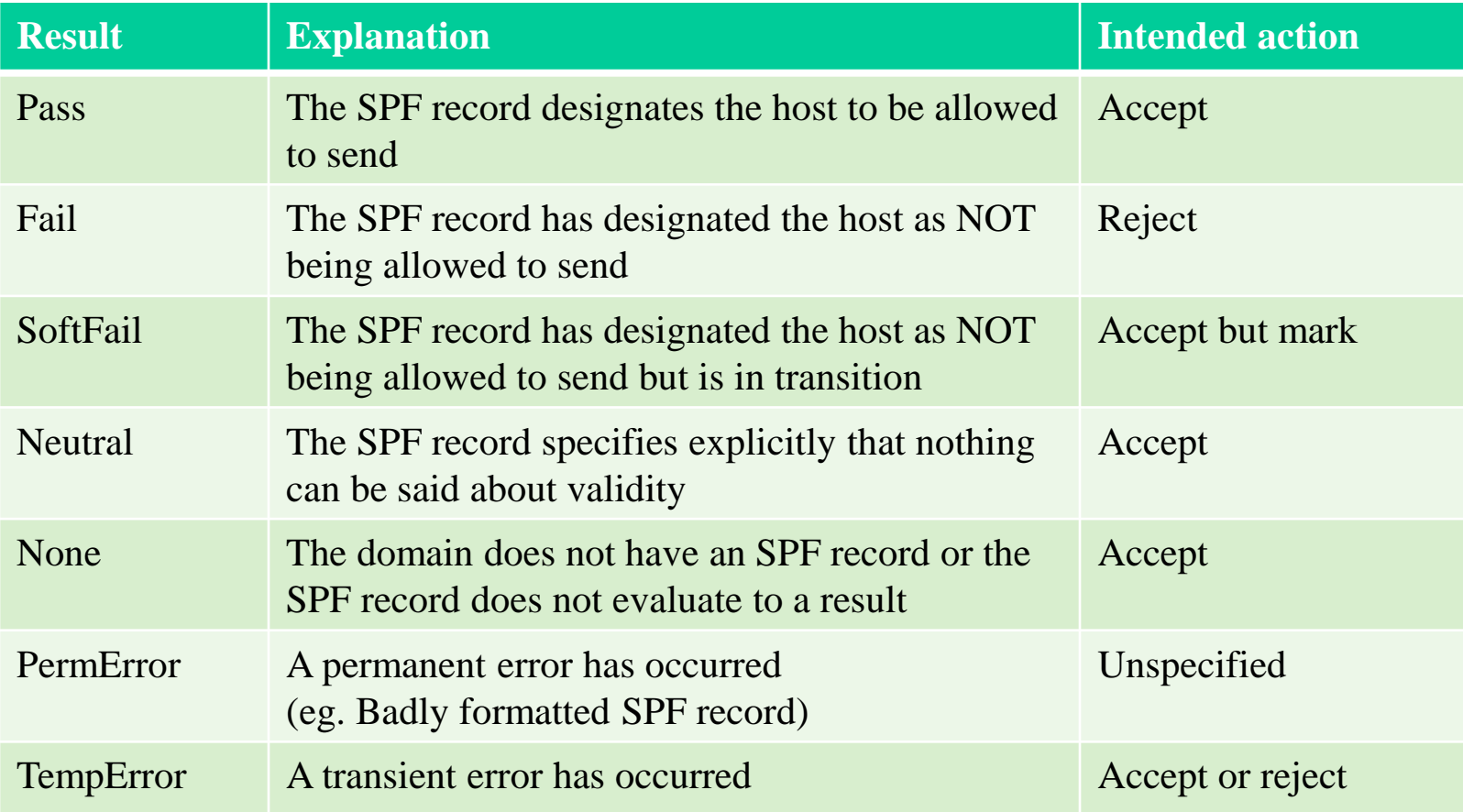

### SPF Record Syntax – Modifier

### **Q** redirect

- redirect=<doamin>
- The SPF record for domain replace the current record. The macroexpanded domain is also substituted for the current-domain in those look-ups.

### $\mathbf{\mathsf{J}}$ exp

- $exp=<$ doamin $>$
- If an SMTP receiver rejects a message, it can include an explanation. An SPF publisher can specify the explanation string that senders see. This way, an ISP can direct nonconforming users to a web page that provides further instructions about how to configure SASL.
- The domain is expanded; a TXT lookup is performed. The result of the TXT query is then macro-expanded and shown to the sender. Other macros can be used to provide an customized explanation.

Sender Policy Framework (SPF) – Example of mail from authorized server

On bsd2.cs.nctu.edu.tw

From: lwhsu@cs.nctu.edu.tw

To: lwhsu.tw@gmail.com

### Related SPF Record:

#### **cs.nctu.edu.tw**

"v=spf1 a mx a:csmailer.cs.nctu.edu.tw a:csmailgate.cs.nctu.edu.tw a:csmail.cs.nctu.edu.tw ~all"

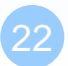

23

### Sender Policy Framework (SPF) – Example of mail from authorized server

Delivered-To: lwhsu.tw@gmail.com Received: by 10.90.56.12 with SMTP id e12cs464421aga; Sun, 10 May 2009 12:12:00 -0700 (PDT) Received: by 10.210.91.17 with SMTP id o17mr7881766ebb.3.1241982719273; Sun, 10 May 2009 12:11:59 -0700 (PDT) Return-Path: <lwhsu@cs.nctu.edu.tw> Received: from csmailer.cs.nctu.edu.tw (csmailer.cs.nctu.edu.tw [140.113.235.130]) by mx.google.com with ESMTP id 10si4213172eyz.41.2009.05.10.12.11.58; Sun, 10 May 2009 12:11:59 -0700 (PDT) Received-SPF: pass (google.com: best guess record for domain of [lwhsu@cs.nctu.edu.tw](mailto:lwhsu@cs.nctu.edu.tw) designates 140.113.235.130 as permitted sender) client-ip=140.113.235.130; Authentication-Results: mx.google.com; spf=pass (google.com: best guess record for domain of lwhsu@cs.nctu.edu.tw designates 140.113.235.130 as permitted sender) smtp.mail=lwhsu@cs.nctu.edu.tw Received: from bsd2.cs.nctu.edu.tw (bsd2 [140.113.235.132]) by csmailer.cs.nctu.edu.tw (Postfix) with ESMTP id 189DA3F65E for <lwhsu.tw@gmail.com>; Mon, 11 May 2009 03:11:57 +0800 (CST) Received: (from lwhsu@localhost) by bsd2.cs.nctu.edu.tw (8.14.3/8.14.2/Submit) id n4AJBuTM000652 for lwhsu.tw@gmail.com; Mon, 11 May 2009 03:11:56 +0800 (CST) (envelope-from lwhsu) Date: Mon, 11 May 2009 03:11:56 +0800 From: Li-Wen Hsu <lwhsu@cs.nctu.edu.tw> To: lwhsu.tw@gmail.com Subject: test if SPF record works

Sender Policy Framework (SPF) – Example for Forged Headers

- On zfs.cs.nctu.edu.tw
- Envelop From: lwhsu@zfs.cs.nctu.edu.tw Mail Headers
	- From: lwhsu@cs.nctu.edu.tw
	- To: lwhsu.tw@gmail.com
- Related SPF Records:

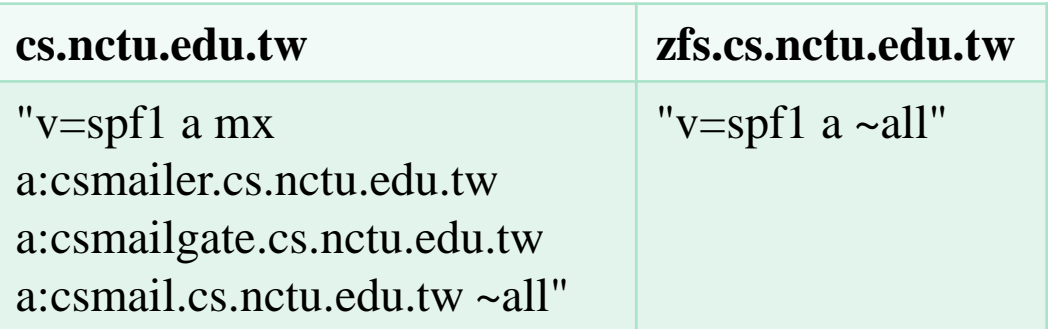

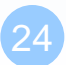

## Sender Policy Framework (SPF) – Example for Forged Headers

Delivered-To: lwhsu.tw@gmail.com Received: by 10.223.112.14 with SMTP id u14cs45092fap; Mon, 23 May 2011 03:08:04 -0700 (PDT) Received: by 10.236.80.65 with SMTP id j41mr2678377yhe.192.1306145283043; Mon, 23 May 2011 03:08:03 -0700 (PDT) Return-Path: <lwhsu@zfs.cs.nctu.edu.tw> Received: from zfs.cs.nctu.edu.tw (zfs.cs.nctu.edu.tw [140.113.17.215]) by mx.google.com with ESMTP id 57si13494424yhl.14.2011.05.23.03.08.01; Mon, 23 May 2011 03:08:02 -0700 (PDT) Received-SPF: pass (google.com: domain of lwhsu@zfs.cs.nctu.edu.tw designates 140.113.17.215 as permitted sender) client-ip=140.113.17.215; Authentication-Results: mx.google.com; spf=pass (google.com: domain of lwhsu@zfs.cs.nctu.edu.tw designates 140.113.17.215 as permitted sender) smtp.mail=lwhsu@zfs.cs.nctu.edu.tw Received: by zfs.cs.nctu.edu.tw (Postfix, from userid 1001) id EBCF04B638; Mon, 23 May 2011 18:04:23 +0800 (CST) Date: Mon, 23 May 2011 18:04:23 +0800 From: Li-Wen Hsu <lwhsu@cs.nctu.edu.tw> To: lwhsu.tw@gmail.com Subject: test SPF

This is a SPF test.

## Sender Policy Framework (SPF) – SPF and Forwarding

#### □ Does SPF break forwarding?

- Yes, but only if the receiver checks SPF without understanding their mail receiving architecture.
- **Workaround**

<http://www.openspf.org/FAQ/Forwarding>

### $\Box$  SRS: Sender Rewriting Scheme

• Forwarders should apply Sender Rewriting Scheme (SRS) to rewrite the sender address after SPF checks.

<http://www.openspf.org/SRS>

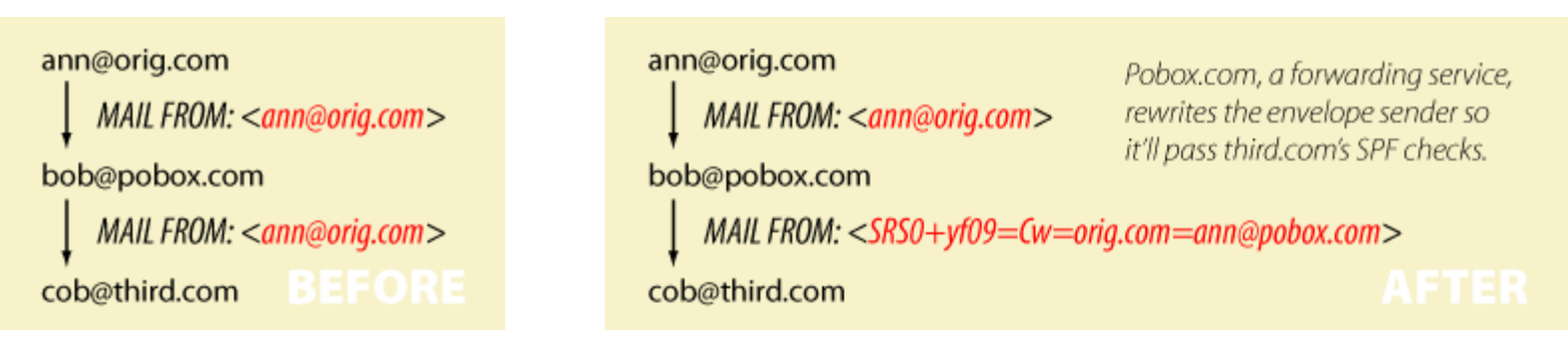

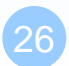

## Sender Policy Framework (SPF) – Forwarding Example

### $\Box$  On gmail (lwhsu.tw's account)

• Envelop From: lwhsu.tw@gmail.com

### **T** Mail Headers

- From: lwhsu@cs.nctu.edu.tw
- To: lwhsu@lwhsu.org

### $\Box$  On knight. lwhsu.org (lwhsu.org's mx)

 $\sim$ lwhsu/.forward:

liwenhsu@gmail.com

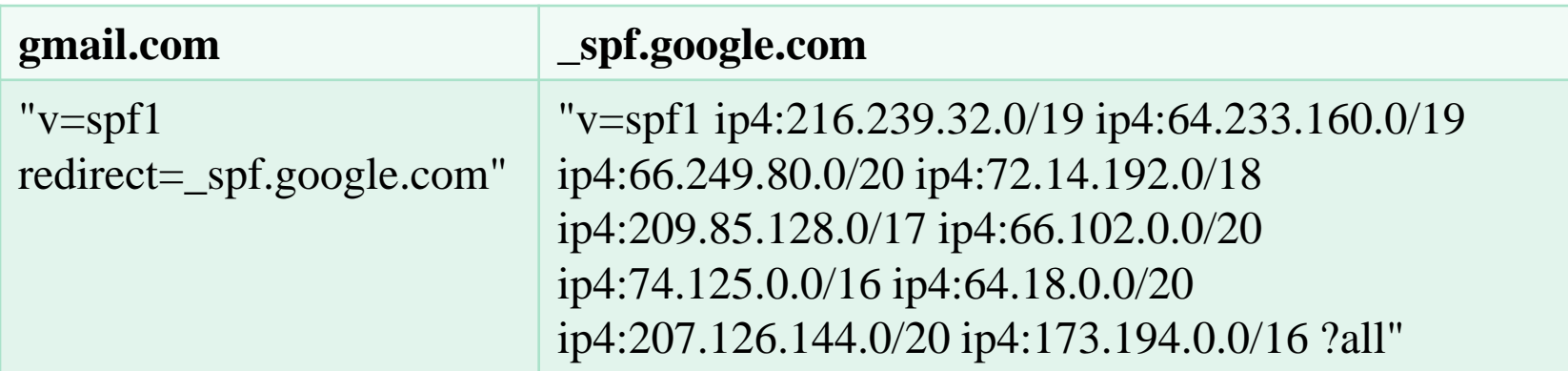

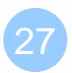

*Computer Center, CS, NCTU* Delivered-To: liwenhsu@gmail.com Received: by 10.229.81.4 with SMTP id v4cs221969qck; Sun, 10 May 2009 11:09:26 -0700 (PDT) Received: by 10.216.2.84 with SMTP id 62mr2907141wee.217.1241978964147; Sun, 10 May 2009 11:09:24 -0700 (PDT) Return-Path: <lwhsu.tw@gmail.com> Received: from knight.lwhsu.ckefgisc.org (lwhsusvr.cs.nctu.edu.tw [140.113.24.67]) by mx.google.com with ESMTP id 24si6143118eyx.13.2009.05.10.11.09.22; Sun, 10 May 2009 11:09:23 -0700 (PDT) Received-SPF: neutral (google.com: 140.113.24.67 is neither permitted nor denied by domain of lwhsu.tw@gmail.com) client-ip=140.113.24.67; Authentication-Results: mx.google.com; spf=neutral (google.com: 140.113.24.67 is neither permitted nor denied by domain of [lwhsu.tw@gmail.com\)](mailto:lwhsu.tw@gmail.com) smtp.mail=lwhsu.tw@gmail.com; Received: by knight.lwhsu.ckefgisc.org (Postfix) id 47F571143E; Mon, 11 May 2009 02:09:21 +0800 (CST) Delivered-To: lwhsu@lwhsu.org Received: from an-out-0708.google.com (an-out-0708.google.com [209.85.132.243]) by knight.lwhsu.ckefgisc.org (Postfix) with ESMTP id D832B11431 for <lwhsu@lwhsu.org>; Mon, 11 May 2009 02:09:20 +0800 (CST) Received: by an-out-0708.google.com with SMTP id d14so1324869and.41 for <lwhsu@lwhsu.org>; Sun, 10 May 2009 11:09:19 -0700 (PDT) Sender: lwhsu.tw@gmail.com Received: by 10.100.248.4 with SMTP id v4mr14373811anh.121.1241978954295; Sun, 10 May 2009 11:09:14 -0700 (PDT) Date: Mon, 11 May 2009 02:09:13 +0800

Message-ID: <ef417ae30905101109j5c7b27bcy70a5bcf6d58092ab@mail.gmail.com> Subject: test SPF

From: Li-Wen Hsu <lwhsu@cs.nctu.edu.tw>

To: lwhsu@lwhsu.org

28

# Sender Policy Framework (SPF) – Some More Examples

#### **OMG**

• List all authorized senders of cs.nctu.edu.tw

cs.nctu.edu.tw. 3600 IN TXT "v=spf1 a mx a:csmailer.cs.nctu.edu.tw a:csmailgate.cs.nctu.edu.tw a:csmailgate2.cs.nctu.edu.tw a:csmail.cs.nctu.edu.tw a:csmail1.cs.nctu.edu.tw a:csmail2.cs.nctu.edu.tw a:www.cs.nctu.edu.tw a:csws1.cs.nctu.edu.tw a:csws2.cs.nctu.edu.tw ~all"

#### $\square$  IMG

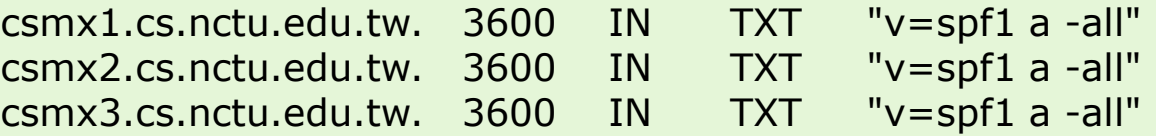

When a mail server sends a bounce message (returned mail), it uses a null MAIL FROM: <>, and a HELO address that's supposed to be its own name. SPF will still operate, but in "**degraded mode**" by using the **HELO** domain name instead.

• BIND releases from 9.4.0 support the SPF RR type

# Sender Policy Framework (SPF) – Backward Compatibility (1/2)

#### ■ When there is no SPF record, guess by A record.

Delivered-To: lwhsu.tw@gmail.com Received: by 10.90.56.12 with SMTP id e12cs719147aga; Tue, 12 May 2009 00:49:39 -0700 (PDT) Received: by 10.224.2.85 with SMTP id 21mr5508548qai.262.1242114578996; Tue, 12 May 2009 00:49:38 -0700 (PDT) Return-Path: <lwhsu@freebsd.cs.nctu.edu.tw> Received: from FreeBSD.cs.nctu.edu.tw (FreeBSD.cs.nctu.edu.tw [140.113.17.209]) by mx.google.com with ESMTP id 7si4128629qwf.35.2009.05.12.00.49.38; Tue, 12 May 2009 00:49:38 -0700 (PDT) Received-SPF: pass (google.com: best guess record for domain of lwhsu@freebsd.cs.nctu.edu.tw designates 140.113.17.209 as permitted sender) client-ip=140.113.17.209; Authentication-Results: mx.google.com; spf=pass (google.com: best guess record for domain of lwhsu@freebsd.cs.nctu.edu.tw designates 140.113.17.209 as permitted sender) smtp.mail=lwhsu@freebsd.cs.nctu.edu.tw Received: by FreeBSD.cs.nctu.edu.tw (Postfix, from userid 1058) id 6D98E61DBC; Tue, 12 May 2009 15:49:37 +0800 (CST) Date: Tue, 12 May 2009 15:49:37 +0800 From: Li-Wen Hsu <lwhsu@FreeBSD.org> To: lwhsu.tw@gmail.com Subject: test tw.freebsd.org SPF

# Sender Policy Framework (SPF) – Backward Compatibility (2/2)

#### $\Box$  Comparative result – when SPF record available:

Delivered-To: lwhsu.tw@gmail.com Received: by 10.90.56.12 with SMTP id e12cs719801aga; Tue, 12 May 2009 00:56:27 -0700 (PDT) Received: by 10.224.74.84 with SMTP id t20mr5499756qaj.328.1242114987266; Tue, 12 May 2009 00:56:27 -0700 (PDT) Return-Path: <lwhsu@freebsd.cs.nctu.edu.tw> Received: from FreeBSD.cs.nctu.edu.tw (FreeBSD.cs.nctu.edu.tw [140.113.17.209]) by mx.google.com with ESMTP id 5si4111810qwh.54.2009.05.12.00.56.26; Tue, 12 May 2009 00:56:27 -0700 (PDT) Received-SPF: pass (google.com: domain of [lwhsu@freebsd.cs.nctu.edu.tw](mailto:lwhsu@freebsd.cs.nctu.edu.tw) designates 140.113.17.209 as permitted sender) client-ip=140.113.17.209; Authentication-Results: mx.google.com; spf=pass (google.com: domain of lwhsu@freebsd.cs.nctu.edu.tw designates 140.113.17.209 as permitted sender) smtp.mail=lwhsu@freebsd.cs.nctu.edu.tw Received: by FreeBSD.cs.nctu.edu.tw (Postfix, from userid 1058) id 78CD461DB0; Tue, 12 May 2009 15:56:25 +0800 (CST) Date: Tue, 12 May 2009 15:56:25 +0800 From: Li-Wen Hsu <lwhsu@FreeBSD.org> To: lwhsu.tw@gmail.com Subject: test tw.freebsd.org SPF (2)

## Sender Policy Framework (SPF) – Example of include mechanism

nasa [/home/liuyh] -liuyh- dig pixnet.net txt

;; ANSWER SECTION: pixnet.net. 86400 IN TXT "v=spf1 include:aspmx.googlemail.com include:amazonses.com ip4:60.199.247.0/24 ~all"

32

### Content-based Detections

#### **Q** Fight with spams:

- DomainKeys/DKIM (DomainKey Identified Mail)
	- $\triangleright$  A content-based method to verify the source of a mail (with only few computation cost.)

# DomainKeys and DKIM

### A content-based method to verify the source of a mail (with only few computation cost.)

• Allows an organization to claim responsibility for transmitting a message, in a way that can be validated by a recipient.

### **Q**Consortium spec

- Derived from Yahoo DomainKeys and Cisco Identified Internet Mail
- RFCs
	- RFC 4870 Domain-Based Email Authentication Using Public Keys Advertised in the DNS (DomainKeys)
	- RFC 4871 DomainKeys Identified Mail (DKIM) Signatures
- <http://www.dkim.org/>
	- <http://www.dkim.org/info/DKIM-teaser.ppt>

# DKIM: Goals

#### ■ Validate message content, itself

Not related to path

#### $\Box$  Transparent to end users

- No client User Agent upgrades *required*
- But extensible to per-user signing

#### □ Allow sender delegation

**Outsourcing** 

#### Low development, deployment, use costs

- Avoid large PKI, new Internet services
- No trusted third parties (except DNS)

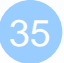

### DKIM: Idea

#### **Thata** header authentication

- DNS identifiers
- Public keys in DNS

#### □End-to-end

- Between origin/receiver administrative domains.
- Not path-based

#### ※ Digital signatures

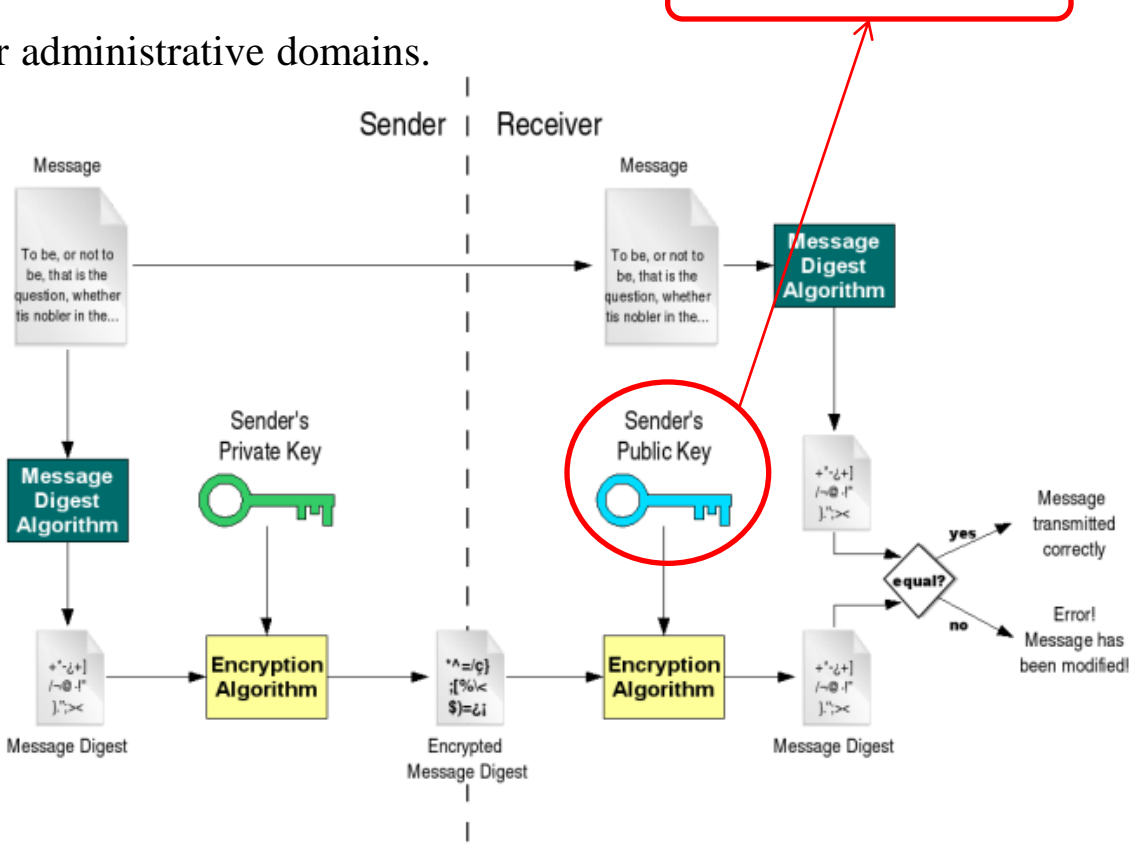

Stored in DNS
# DKIM: Technical High-points

- Signs body and selected parts of header
- Signature transmitted in DKIM-Signature header
- $\Box$  Public key stored in DNS
	- In \_domainkey subdomain
	- New RR type, fall back to TXT
- $\Box$  Namespace divided using selectors
	- Allows multiple keys for aging, delegation, etc.
- $\Box$  Sender Signing Policy lookup for unsigned or improperly signed mail

# DKIM-Signature header (1/5)

- $\Box$  v= Version
- $\Box$  a= Hash/signing algorithm
- $\Box$  q= Algorithm for getting public key
- $\Box$  d= Signing domain
- $\Box$  i= Signing identity
- $\Box$  s= Selector
- $\Box$  c= Canonicalization algorithm
- $\Box$  t= Signing time (seconds since 1/1/1970)
- $\Box$  x= Expiration time
- $\Box$  h= List of headers included in signature; dkim-signature is implied
- $\Box$  b= The signature itself
- $\Box$  bh= Body hash

## DKIM-Signature header (2/5)

□ Example:

DKIM-Signature: a=rsa-sha1; q=dns; d=example.com; i=user@eng.example.com; s=jun2005.eng; c=relaxed/simple; t=1117574938; x=1118006938; h=from:to:subject:date; b=dzdVyOfAKCdLXdJOc9G2q8LoXSlEniSb av+yuU4zGeeruD00lszZVoG4ZHRNiYzR

**O** DNS query will be made to:

jun2005.eng.\_domainkey.example.com

## DKIM-Signature header (3/5)

□ Example: Signature of Yahoo Mail

 $N$  $N$ IM\_Cianaturo:  $V - 1$ : a $-$ rea-cha $256$ : DKIM-Signature: v=1; a=rsa-sha256; c=relaxed/relaxed;

 $d =$ yahoo.com.tw; s=s1024; t=1242033944;

 $\mathbb{R}$  believes the  $\mathbb{R}$ bh=t3GnH+pN34KpMhlX59Eezm+9eCI68fU2hgid1Kscdrk=;

h=Message-ID:X-YMail-OSG:Received:X-Mailer:Date:From:Subject: for  $\frac{1}{\sqrt{2}}$  ,  $\frac{1}{\sqrt{2}}$  ,  $\frac{1}{\sqrt{2}}$  ,  $\frac{1}{\sqrt{2}}$  ,  $\frac{1}{\sqrt{2}}$  ,  $\frac{1}{\sqrt{2}}$  ,  $\frac{1}{\sqrt{2}}$  ,  $\frac{1}{\sqrt{2}}$  ,  $\frac{1}{\sqrt{2}}$  ,  $\frac{1}{\sqrt{2}}$  ,  $\frac{1}{\sqrt{2}}$  ,  $\frac{1}{\sqrt{2}}$  ,  $\frac{1}{\sqrt{2}}$  ,  $\frac{1}{\sqrt{2}}$  ,  $\frac{1}{\$ To: MIME-Version: Content-Type: Content-Transfer-Encoding;  $b=0.87$  and  $a=0.85$  and  $a=0.85$  and  $a=0.85$  and  $a=0.7$  . The  $\alpha$  is  $\alpha$  and  $\alpha$  is  $\alpha$  and  $\alpha$  is  $\alpha$  and  $\alpha$  is  $\alpha$  is  $\alpha$  is  $\alpha$  is  $\alpha$  is  $\alpha$  is  $\alpha$  is  $\alpha$  is  $\alpha$  is  $\alpha$  is  $\alpha$  is  $\alpha$  is  $\alpha$  is b=emLg4QonGbqb3PhZIEoYfiQVDYMwcBBB6SAEW+RziBEhjxKS2O UWmq5EpD1cxX+uz9MzJ4+fK4QRJZOtd0Y10c6Ce2J+V+C/RHnrjZ  $\frac{1}{2}$ 3PF8kAhjqvT1GTTdohxivLGrMftg1xFGO//M7ML/fcI4UJL+XP1xhJMB  $\overline{\phantom{a}}$ aHlHMGhE1sdGQ= $\overline{\phantom{a}}$ OSG:Received:X-Mailer:Date:From:Subject:To:MIME-Version:Content-Type:Content-Transfer-

DomainKey-Signature: a=rsa-sha1; q=dns; c=nofws; s=s1024;

 $d-yab\Omega$  com tw:  $b-M$  $\Omega$ scago-ID:Y-YMail-OSC: Bocoivod: Y-Mailor: d=yahoo.com.tw; h=Message-ID:X-YMail-OSG:Received:X-Mailer: Date: From: Subject: To: MIME-Version: Content-Type: Content-X-YMail-OSG: web Transfer-Encoding; web the state of the state of the state of the state of the state of the state of the state of the state of the state of the state of the state of the state of the state of the state of the state of

b=DlAhpuGID5ozcL77Ozm5doCQsxHSWaYHULW2hWAb3heXwewHga Received: from [140.113.17.182] by web73511.mail.tp2.yahoo.com via HTTP; Mon, 11 May 2009 17:25:44 CST mqO+McEcSIplcB1JXTIBka7BR6HvbSPWX/XiMrVAjvb6zeRWiXSBWdt  $VIMnOhiIIBd7CQV1RDCcdu2IlwwMavOmD$ xIMpQhjJiBdzC8Y1BPCsdv2UwMgxOmR6i51BTIl+GDWFIKSgm5ky/  $ZU+ZsdwIhlss=$ ;

## DKIM-Signature header (4/5)

#### **□** Example: Signature of Google Mail

DKIM-Signature:  $v=1$ ; a=rsa-sha256; c=relaxed/relaxed; d=gmail.com;

 s=gamma; h=domainkey-signature:mime-version:date:message-id: subject:from:to:content-type;

 bh=o8h0LUwAIau52hau5ntEJaPU6qQn7rkIboJwbgnuNgc=; b=DxuMYeFtjXIt5eltj2MlzIXuOLA1y6f94+imgSKexX7EvhGMGUe82+4v 78Vrpm5xmkNKp2xHsjvESpyWEAyt22ZKEV4OHClyqWPuabpwas0UD tV9KEwf9K663sCvrtoi9IpUQDPjP+aqC+po7tuLRiWfHYMETt5NpQfoWD pmoXw=

DomainKey-Signature: a=rsa-sha1; c=nofws; d=gmail.com; s=gamma; h=mime-version:date:message-id:subject:from:to:content-type; b=T2N/3v39iaiL3tWBKoZadVYr5BsotqTIKe7QL3oEy1e+2OiUCIbLGepx I7YXJ0Wt3MLx3ZcnkdNlGhrCWqXw7aV4gWw7GCsey2qZnakBTQ/BiH3 TyrD3vdaDB8KJU0jC3Q4uE+Y2jQalXC60wsJtCByCpdXq0VVorgpLCJg4  $TnM=$ 

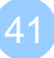

## DKIM DNS Records (1/2)

#### □ Related DNS Records (RFC 4870)

• t=y\; o=~\; n=...\;

nasa [/home/liuyh] -liuyh- dig \_domainkey.yahoo.com txt

 $\angle$ domainkey.yahoo.com. 7160 IN TXT "t=y\; o=~\; n=http://antispam.yahoo.com/domainkeys"

nasa [/home/liuyh] -liuyh- dig \_domainkey.cs.nctu.edu.tw txt

;; ANSWER SECTION:  $_0$ domainkey.cs.nctu.edu.tw. 3600 IN TXT "t=y\; o=~"

## DKIM DNS Records (2/2)

#### □ Related DNS Records (RFC 4871)

•  $v=DKIM1\backslash; k=rsa\backslash; p=... \backslash; n=... \backslash;$ 

nasa [/home/liuyh] -liuyh- dig s1024.\_domainkey.yahoo.com.tw txt

#### ;; ANSWER SECTION:

s1024. domainkey.yahoo.com.tw. 1446 IN TXT "k=rsa\;  $t=y$ ); p=MIGfMA0GCSqGSIb3DQEBAQUAA4GNADCBiQKBgQDrEee0Ri4Juz+QfiWYui/ E9UGSXau/2P8LjnTD8V4Unn+2FAZVGE3kL23bzeoULYv4PeleB3gfm" "JiDJOKU3Ns5L4KJAUUHjFwDebt0NP+sBK0VKeTATL2Yr/S3bT/xhy+1xtj4RkdV 7fVxTn56Lb4udUnwuxK4V5b5PdOKj/+XcwIDAQAB\; n=A 1024 bit key\;"

nasa [/home/liuyh] -liuyh- dig gamma.\_domainkey.gmail.com txt

#### ;; ANSWER SECTION:

gamma. domainkey.gmail.com. 300 IN TXT "k=rsa\; p=MIGfMA0GCSqGSIb3DQEBAQUAA4GNADCBiQKBgQDIhyR3oItOy22ZOaBrIV e9m/iME3RqOJeasANSpg2YTHTYV+Xtp4xwf5gTjCmHQEMOs0qYu0FYiNQPQog J2t0Mfx9zNu06rfRBDjiIU9tpx2T+NGlWZ8qhbiLo5By8apJavLyqTLavyPSrvsx0B 3YzC63T4Age2CDqZYA+OwSMWQIDAQAB"

• <http://www.dnswatch.info/dkim/create-dns-record>

## DKIM Signature Verification

Return-Path: <liuyh@cs.nctu.edu.tw> Received-SPF: pass (google.com: domain of liuyh@cs.nctu.edu.tw designates 140.113.235.130 as permitted sender) client-ip=140.113.235.130; Authentication-Results: mx.google.com; spf=pass (google.com: domain of liuyh@cs.nctu.edu.tw designates 140.113.235.130 as permitted sender) smtp.mail=liuyh@cs.nctu.edu.tw; dkim=pass (test mode) header.i=@cs.nctu.edu.tw DKIM-Signature: v=1; a=rsa-sha1; c=relaxed; d=cs.nctu.edu.tw; h=date :from:to:subject:message-id:mime-version:content-type :content-transfer-encoding; s=rsa1024; bh=dOkD3r2GlhQkgTyMex5QXf CG2H8=; b=U4thmEZOIV9Z7X4D4gdCM75rb23NtkNBooJr/qC2IMWlbKXBDfx27V jG8pO0WYcKi9szdO0lZyQXBPh9RkqqOmd3w1sB8srTXOEifDcp0BrTo0tuyV9+R6 gwoWl2mi4HyQFMlqboRATLWkzqP38GGbESaDvucU6vbUPDjD3C6as= DomainKey-Signature: a=rsa-sha1; c=nofws; d=cs.nctu.edu.tw; h=date:from :to:subject:message-id:mime-version:content-type :content-transfer-encoding; q=dns; s=rsa1024; b=YdHrlRhgxtafCn6h Yuidyut1gsgDDKeqEfatQQZgyZ5aqD1dOF599RNa85w9Aisd+9gGese3YdHyBXh5 7X3fJNpGQTvgXr69rr8/zBW8FGknW/LfIR1uA0uEtyH3YDqpCMOmsW5/nVl87Lk7 T7nW4sFgbeeK3RRXUumz9JNQtLs= Date: Mon, 21 May 2012 19:36:31 +0800 From: Yung-Hsiang Liu <liuyh@cs.nctu.edu.tw> Subject: uwhefuwef Message-ID: <20120521113631.GH87872@bsd5.cs.nctu.edu.tw>

## Handling Malicious Mail in Postfix

# Postfix Anti-Spam configuration

#### **The SMTP Conversation**

 $\text{info@ora.com} \rightarrow \text{smtp.example.com} \rightarrow \text{kdent@example.com}$  $\text{info@ora.com} \rightarrow \text{smtp.example.com} \rightarrow \text{kdent@example.com}$  $\text{info@ora.com} \rightarrow \text{smtp.example.com} \rightarrow \text{kdent@example.com}$  $\text{info@ora.com} \rightarrow \text{smtp.example.com} \rightarrow \text{kdent@example.com}$  $\text{info@ora.com} \rightarrow \text{smtp.example.com} \rightarrow \text{kdent@example.com}$ 

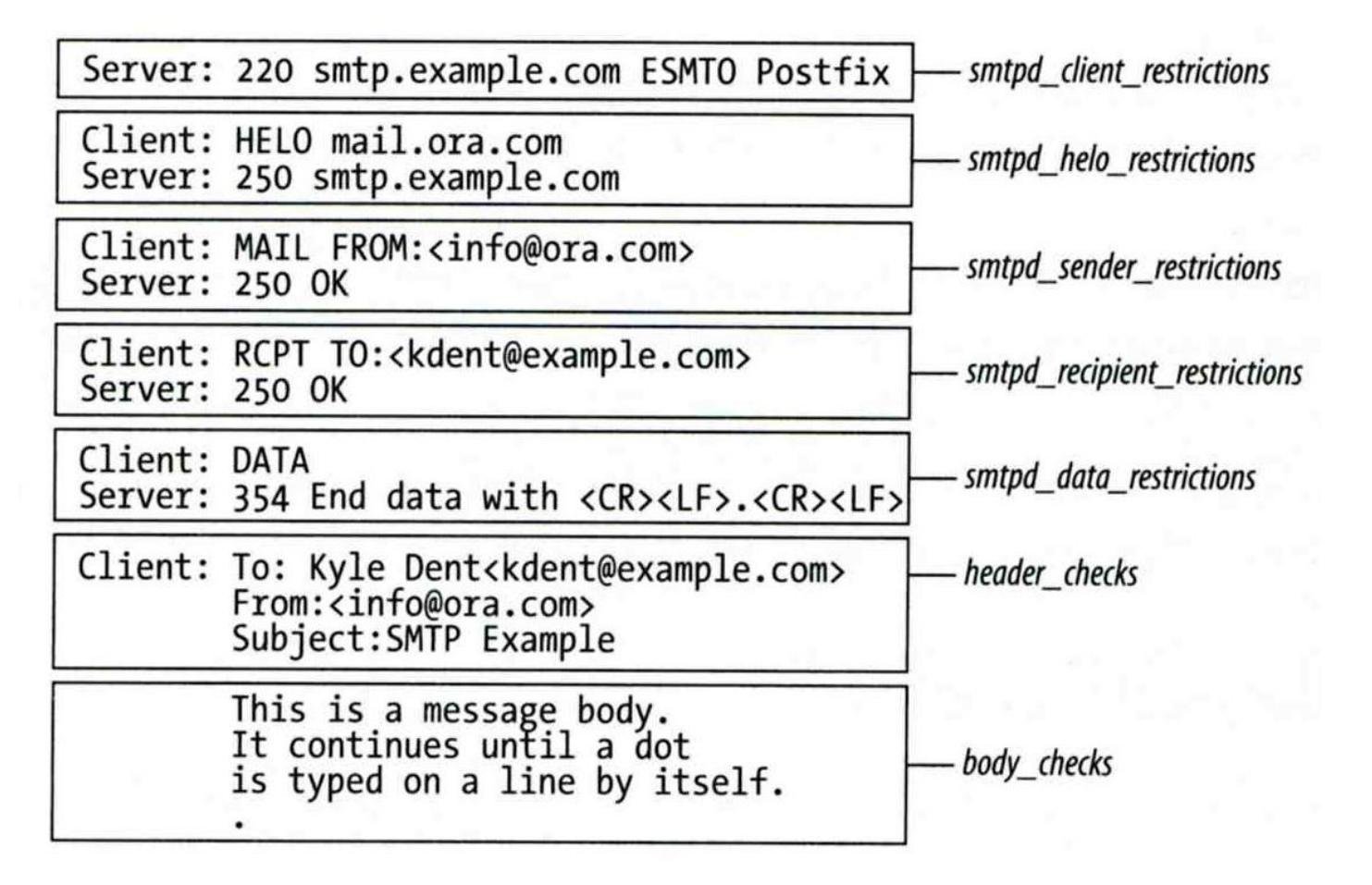

### Postfix Anti-Spam configuration – Client Detection Rules (1)

#### $\Box$  Four rules in relative detection position

- Rules and their default values
	- $\triangleright$  smtpd\_client\_restrictions =
		- smtpd\_helo\_required = yes
	- $\triangleright$  smtpd\_helo\_restrictions =
	- $\triangleright$  smtpd\_sender\_restrictions =
	- $\triangleright$  smtpd\_recipient\_restrictions =

permit\_mynetworks, reject\_unauth\_destination

- Each restriction check result can be:
	- $\triangleright$  OK (Accept in this restriction)
	- REJECT (Reject immediately without further check)
	- $\triangleright$  DUNNO (do next check)
- Other options
	- $\geq$  disable\_vrfy\_command = yes

## Postfix Anti-Spam configuration – Client Detection Rules (2)

#### **O** DNSBL/WL

• smtpd\_client\_restrictions

### $\Box$  Greylisting

• smtpd\_recipient\_restrictions

#### $\Box$  SPF

• smtpd\_sender\_restrictions

## Postfix Anti-Spam configuration – Client Detection Rules (3)

- 1. Access maps access(5)
	- List of IP addresses, hostnames, email addresses
	- Can be used in:

smtpd\_client\_restrictions = check\_client\_access hash:/usr/local/etc/postfix/access smtpd\_helo\_restrictions = check\_helo\_access hash:/usr/local/etc/postfix/helohost smtpd\_sender\_restrictions = check\_sender\_access hash:/usr/local/etc/postfix/sender\_access smtpd\_recipient\_restrictions = check\_recipient\_access hash:/usr/local/etc/postfix/rcpt\_access

- **Actions** 
	- OK, REJECT, DUNNO
	-
	-
	-
	- 4xx message or 5xx message

FILTER (redirect to content filter) HOLD (put in hold queue) DISCARD (report success to client but drop)

### Postfix Anti-Spam configuration – Client Detection Rules (4)

- Example of access maps
	- check\_client\_access hash:/etc/access

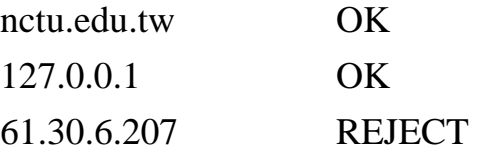

check\_helo access hash:/postfix/helohost

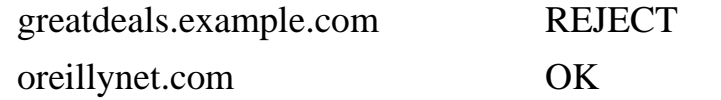

check\_sender\_access hash:/usr/local/etc/postfix/sender\_access

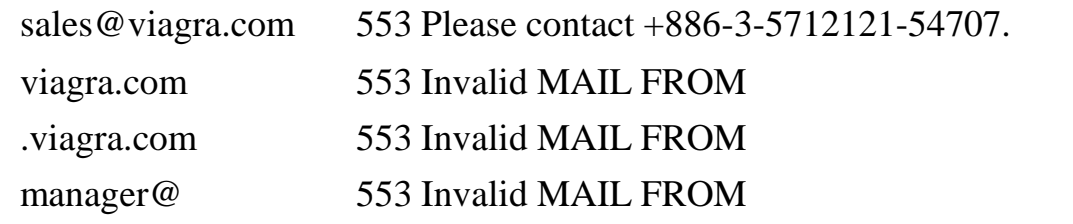

check\_recipient\_access hash:/usr/local/etc/postfix/recipient\_access

bin@cs.nctu.edu.tw 553 Invalid RCPT TO command

ftp@cs.nctu.edu.tw 553 Invalid RCPT TO command

man@cs.nctu.edu.tw 553 Invalid RCPT TO command

### Postfix Anti-Spam configuration – Client Detection Rules (5)

- 2. Special client-checking restrictions
	- permit\_auth\_destination
		- Mostly used in "smtpd\_recipient\_restrictions"
		- $\triangleright$  Permit request if destination address matches:
			- The postfix system's final destination setting
				- » mydestination, inet\_interfaces, vitual\_alias\_domains, virtual\_mailbox\_domains
			- The postfix system's relay domain
				- » relay\_domains
		- $\triangleright$  Found  $\rightarrow$  OK, UnFound  $\rightarrow$  DUNNO
	- reject\_unauth\_destination
		- Opposite to permit\_auth\_destination
		- $\triangleright$  Found  $\rightarrow$  REJECT, UnFound  $\rightarrow$  DUNNO
	- permit\_mynetworks
		- Allow a request if client IP match any address in "mynetworks"
			- Usually used in smtpd\_recipient\_restrictions

## Postfix Anti-Spam configuration – Client Detection Rules (6)

- 3. Strict syntax restrictions
	- > Restrictions that does not conform to RFC
	- reject\_invalid\_helo\_hostname
		- Reject hostname with bad syntax
	- reject\_non\_fqdn\_helo\_hostname
		- $\triangleright$  Reject hostname not in FQDN format
	- reject\_non\_fqdn\_sender For "MAIL FROM" command
	- reject\_non\_fqdn\_recipient
		- > For "RCPT TO" command

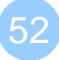

### Postfix Anti-Spam configuration – Client Detection Rules (7)

#### 4. DNS restrictions

- > Make sure that clients and email envelope addresses have valid DNS information
- > reject\_unknown\_client\_hostname
	- Reject if the DNS records related to the client IP unreasonable
- > reject\_unknown\_helo\_hostname
	- > Reject if EHLO hostname has no DNS MX or A record
- > reject\_unknown\_sender\_domain
	- Reject if MAIL FROM domain name has no DNS MX or A record
- > reject\_unknown\_recipient\_domain
	- > Reject if RCPT TO domain name has no DNS MX or A record

## Postfix Anti-Spam configuration – Client Detection Rules (8)

- 5. Real-time blacklists
	- Check with DNSxL services
	- permit\_dnswl\_client list.dnswl.org
		- <http://www.dnswl.org/>
	- reject\_rbl\_client domain.tld[=d.d.d.d]
		- Reject if client IP is detect in DNSBL
	- reject\_rhsbl\_client domain.tld[=d.d.d.d]
		- Reject if client hostname has an A record under specified domain
	- reject\_rhsbl\_sender domain.tld[=d.d.d.d]
		- Reject if sender domain in address has an A record under specified domain
	- smtpd\_client\_restrictions =
		- hash:/etc/access, reject\_rbl\_client relays.ordb.org
	- $smtpd\_sender\_restrictions =$

 hash:/usr/local/etc/postfix/sender\_access, reject\_rhsbl\_sender dns.rfc-ignorant.org

## Postfix Anti-Spam configuration – Client Detection Rules (9)

#### 6. Policy Service

- Postfix SMTP server sends in a delegated SMTPD access policy request to one special service (policy serivce).
- Policy service replies actions allowed in Postfix SMTPD access table.
- Usage:
	- check\_policy\_service *servicename*
- Example: Grey Listing (Using Postgrey)
	- $\triangleright$  mail/postgrey
		- /usr/local/etc/postfix/postgrey\_whitelist\_clients
		- /usr/local/etc/postfix/postgrey\_whitelist\_recipients
	- $\triangleright$  postgrey daemon runs on port 10023
	- $\triangleright$  In main.cf
		- smtpd\_recipient\_restrictions = …, check\_policy\_service inet:127.0.0.1:10023

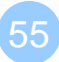

## Postfix Anti-Spam configuration – Client Detection Rules (10)

#### smtpd\_client\_restrictions

- check client access
- reject\_unknown\_client\_hostname
- permit\_mynetworks
- reject\_rbl\_client
- reject\_rhsbl\_client

#### smtpd\_sender\_restrictions

- check sender access
- reject\_unknown\_sender\_domain
- reject\_rhsbl\_sender

#### smtpd\_helo\_restrictions

- check\_helo\_access
- reject\_invalid\_helo\_hostname
- reject\_unknown\_helo\_hostname
- reject\_non\_fqdn\_helo\_hostname

#### smtpd\_recipient\_restrictions

- check\_recipient\_access
- permit\_auth\_destination
- reject\_unauth\_destination
- reject\_unknown\_recipient\_domain
- reject\_non\_fqdn\_recipient
- check\_policy\_service

## Postfix Anti-Spam configuration – Content Inspection

#### before queue, built-in, light-weight

- header\_checks, body\_checks
- after queue, external, heavy-weight
	- Use smtp, pipe, etc. to inject mail to filters
		- $\triangleright$  content filter
	- Accept: Re-inject mail back into Postfix
	- Reject: Discard mail / Reject mail

#### before queue, external, medium-weight

- Method 1: SMTP proxy (smtp)
	- $\triangleright$  smtpd\_proxy\_filter
- Method 2: Sendmail Milter (milter protocol)
	- $\triangleright$  SMTP-only: Invoked by smtpd(8), for mail arriving via smtpd(8) server
		- smtpd\_milters, milter\_\*
	- $\triangleright$  non-SMTP: Invoked by cleanup(8), for mail arriving via sendmail(1), i.e. local mail
		- non\_smtpd\_milters, milter\_\*

#### **Q** Pros and cons

• <http://www.postfix.org/documentation.html> "Content inspection" Section

## Postfix Anti-Spam configuration – Content-Checking rules (1)

#### $\Box$  4+ rules – header\_checks(5)

- header checks
	- $\triangleright$  Check for message headers
- mime header checks
	- Check for MIME headers
- nested header checks
	- $\triangleright$  Check for attached message headers
- body\_check
	- $\triangleright$  Check for message body
- All rules use lookup tables
	- $\bullet$  Ex:

header\_checks = regexp:/usr/local/etc/postfix/header\_checks body\_checks = pcre:/usr/local/etc/postfix/body\_checks

## Postfix Anti-Spam configuration – Content-Checking rules (2)

#### $\Box$  Content-checking lookup table

- Regular\_Expression Action
- **Q** Actions
	- REJECT message
	- WARN message

 $\geq$  Log a "warning:" record, for debugging

**IGNORE** 

Delete matched line of headers or body

- HOLD message
- DISCARD message

 $\triangleright$  Claim successful delivery but silently discard

• FILTER message

 $\triangleright$  Send message through a separate content fileter

## Postfix Anti-Spam configuration – Content-Checking rules (3)

Example of header check

- header checks = regexp:/usr/local/etc/postfix/header checks
- In /usr/local/etc/postfix/header\_checks /take advantage now/ REJECT /repair your credit/ REJECT
- Example of body check
	- body\_checks = regexp:/usr/local/etc/postfix/body\_checks
	- In /usr/local/etc/postfix/body\_checks /lowest rates.\*\!/ REJECT  $/[:alpha:]$  <!--.\*-->[:alpha:]/ REJECT

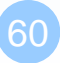

## External Filters (After-queue) – (1)

After-queue filters can be done on

- MTA
- MDA
- MUA

※ Combination of MTA and MUA

Adding some extra headers or modifying subject in MTA, and filtering in MUA.

#### $\Box$  Types of after-queue external filters

- Command-based filtering
	- $\triangleright$  New process is started for every message
	- Accept message from STDIN
- Daemon-based filtering
	- $\triangleright$  Stay resident
	- Accept message via SMTP or LMTP

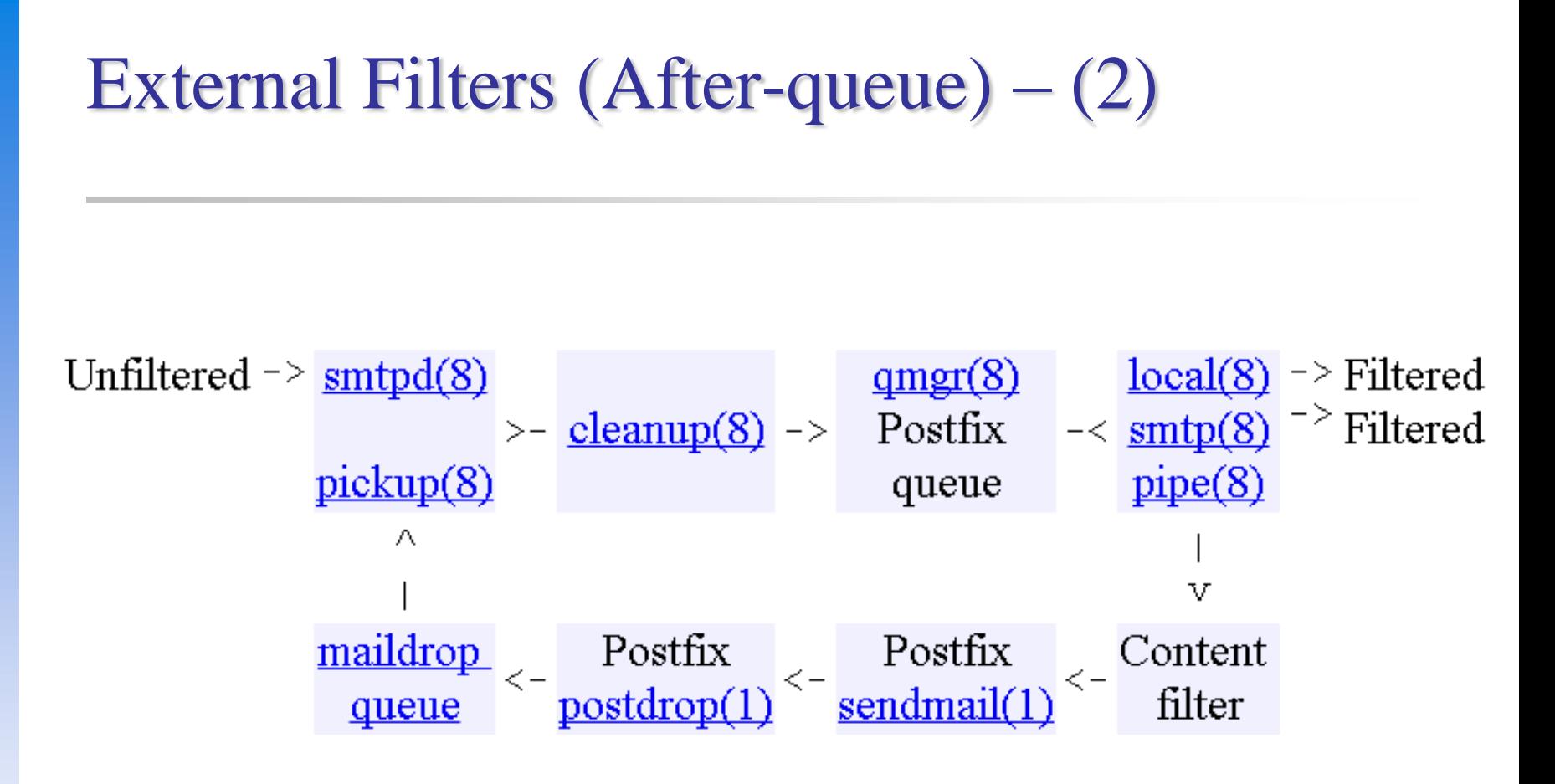

## Command-Based Filtering

### **I** Usage

- Postfix delivers message to this filter via "pipe" mailer
- Program that accepts content on its STDIN
- Program gives the filtered message back to Postfix using the "sendmail" command

#### $\Box$  Configuration

- Prepare your filter program (/usr/local/bin/simple\_filt)
- Modify master.cf

```
#==========================================================================
# service type private unpriv chroot wakeup maxproc command + args
                             #==========================================================================
filter unix - n - - - \nu pipe
            flags=Rq user=filter argv=/usr/local/bin/simple_filt -f ${sender} - -${recipient} 
smtpd inet n - n - - smtpd
            -o content_filter=fileter:
```
## Daemon-Based Filtering

#### $\Box$  Configuration

- Install and configure your content filter
	- $\triangleright$  /usr/ports/security/amavisd-new
	- $\triangleright$  Modify amavisd.conf to send message back
		- $-$  \$forward\_method = 'smtp:127.0.0.1:10025';
- Edit main.cf to let postfix use filtering daemon content\_filter = smtp-amavis: $[127.0.0.1]$ :10024

#### • Edit master.cf to add two additional services

 $smtp$ -amavis unix - - n - 10 smtp  $\sim$  -o smtp data done timeout=1200s -o smtp\_never\_send\_ehlo=yes -o notify classes=protocol, resource, software 127.0.0.1:10025 inet n - n - - smtpd -o content\_filter= -o mynetworks=127.0.0.0/8 -o local\_recipient\_maps= -o notify classes=protocol, resource, software -o myhostname=localhost -o smtpd\_client\_restrictions= -o smtpd\_sender\_restrictions=

-o smtpd\_recipient\_restrictions=permit\_mynetworks,reject

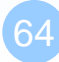

## External Filters (Before-queue) – (1)

### **T** Types of before-queue external filters

- SMTP proxy (smtp)
	- $\triangleright$  smtpd\_proxy\_filter
- From after-queue to before-queue (Software support)  $\triangleright$  content filter  $\rightarrow$  smtpd proxy filter

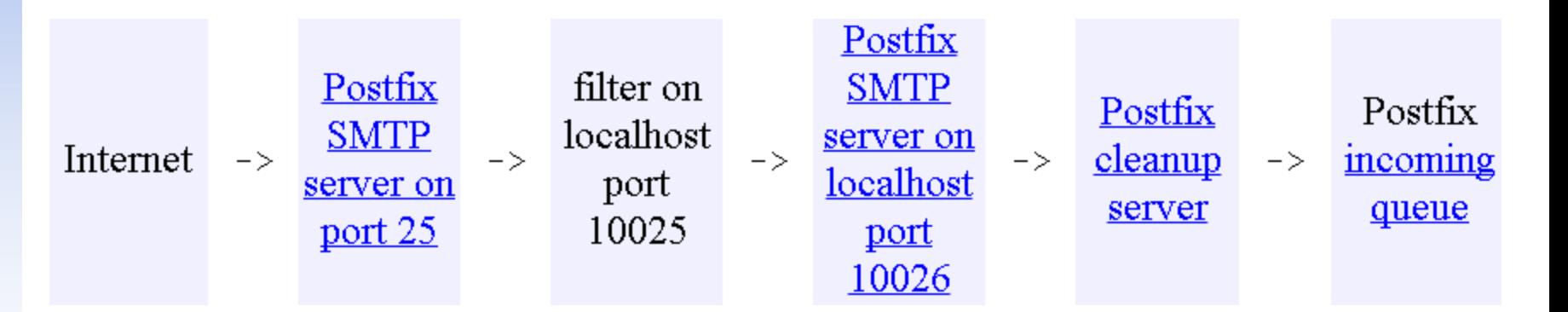

• [http://www.postfix.org/SMTPD\\_PROXY\\_README.html](http://www.postfix.org/SMTPD_PROXY_README.html)

66

# External Filters (Before-queue) – (2)

#### **Types of before-queue external filters**

- Sendmail Milter (milter protocol)
	- $\triangleright$  SMTP-only: Invoked by smtpd(8), for mail arriving via smtpd(8) server
		- smtpd\_milters, milter\_\*
	- $\triangleright$  non-SMTP: Invoked by cleanup(8), for mail arriving via sendmail(1), i.e. local mail
		- non\_smtpd\_milters, milter\_\*

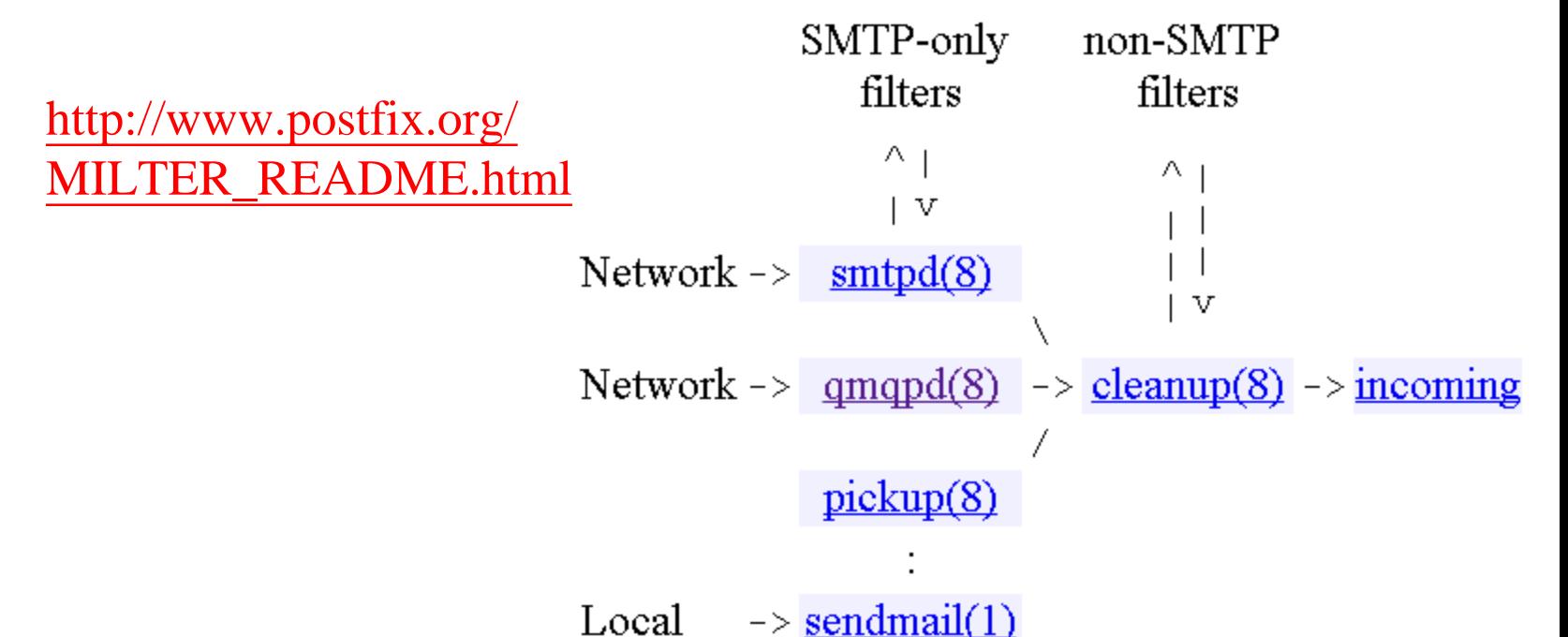

## postscreen – Postfix zombie blocker

#### □ Postscreen (Postfix  $\geq$  2.8)

- Provide additional protection against mail server overload
- Handle multiple inbound SMTP connections in one process
- Decide which clients may talk to the Postfix SMTP server process

#### $\Box$  How it works?

- Maintain a temporary whitelist for clients passing its tests
- Allow whitelisted clients to skip tests

#### Q CAUTION

- Not be used on SMTP ports that receive mail from MUAs
- postscreen is used on port 25
- MUAs submit mail via the submission service (port 587) Separate IMG/OMG: MX settings
- [http://www.postfix.org/POSTSCREEN\\_README.html](http://www.postfix.org/POSTSCREEN_README.html)

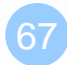

### postscreen – Basic idea

 $\Box$  Most mail is spam

Spend most resources not receiving mail

■ Mail challenge: Keep zombies away

- Make an is-it-a-zombie decision
- Whitelist while deciding a client not-a-zombie to avoid further delay

#### □ Zombies' challenge:

- Only a limited amount of time to deliver spam before being blacklisted
- To speed up
	- $\triangleright$  Speak before their turn
	- Ignore response from SMTP servers

#### $\Box$  To recognize zombies

- Determine if the remote SMTP client IP is blacklisted
- Look for protocol compromises

## postscreen – General operation

#### **Q** postscreen

• Involve a number of tests

 $\Box$  Some tests introduce a delay of a few seconds

- Maintain a temporary whitelist for clients passing its tests
- Minimize its impact on legitimate email traffic

#### **Q** Default

- Hand off all connections to the SMTP server after logging
- Useful for non-destructive testing
- $\Box$  Typical production setting
	- Reject mail from clients failing one or more tests
	- Log helo, sender, and recipient information

## postscreen – Quick tests

#### **J** Query local blacklists/whitelists

• Permanent whitelist/blacklist test

 $\triangleright$  postscreen\_access\_list = permit\_mynetworks, cidr:postscreen\_access.cidr

 $\triangleright$  In postscreen\_access.cidr (first-matching) 192.168.0.1 permit / dunno 192.168.0.0/16 reject

- **WHITELISTED** *[address]:port* **BLACKLISTED** *[address]:port*
- Temporary whitelist test

**PASS OLD** *[address]:port*

MX policy test

 $\geq$  postscreen\_whitelist\_interfaces = !168.100.189.8 static:all

 **CONNECT from** *[address]:port* **to [168.100.189.8]:25 WHITELIST VETO** *[address]:port*

## postscreen – Tests before greeting  $- (1)$

#### $\Box$  The SMTP server should speak before the client

- A short delay before "220 …" server greeting
	- For DNSWL/BL lookup results to arrive
	- $\geq$  postscreen\_greet\_wait =  $\frac{1}{5}$ {stress?2}\${stress:6}s

#### **□** Pregreet test

- Detect zombies that speak before their turn
- postscreen\_greet\_banner = \$smtpd\_banner
	- "220-text …" vs. "220 text …"
	- Disable the teaser banner
		- postscreen\_greet\_banner =
- **PREGREET** *count* **after** *time* **from** *[address]:port text...*

## postscreen – Tests before greeting  $-$  (2)

#### **Q** DNSWL/BL test

- postscreen dnsbl\_sites = highqualityblacklist.example.com\*2 lowerqualityblacklist.example.net list.dnswl.org\*-5 example.com=127.0.0.4
- postscreen\_dnsbl\_threshold = 1
	- Determine when postscreen\_greet\_wait time has elapsed
- postscreen\_dnsbl\_reply\_map = texthash:dnsbl\_reply
	- $\triangleright$  In dnsbl\_reply secret.zen.spamhaus.org zen.spamhaus.org
- **DNSBL rank** *count* **for** *[address]:port*
- Wietse needed new material for a LISA conference presentation in November 2010, so he added support for DNSBL weights and filters in August
# postscreen – Tests fail before greeting

#### **Q** Actions

- ignore (default)
- enforce
	- Allow other tests to complete, reply 550, and log helo/sender/recipient
- drop
	- $\triangleright$  Reply 521 immediately

#### □ postscreen\_\*\_action

- postscreen\_blacklist\_action
	- $\triangleright$  Match permanent blacklist
- postscreen\_greet\_action
	- $\triangleright$  Fail pregreet test
- postscreen\_dnsbl\_action
	- DNSBL score is equal to or greater than the threshold

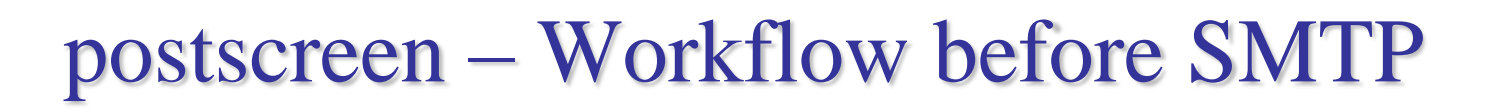

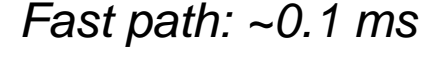

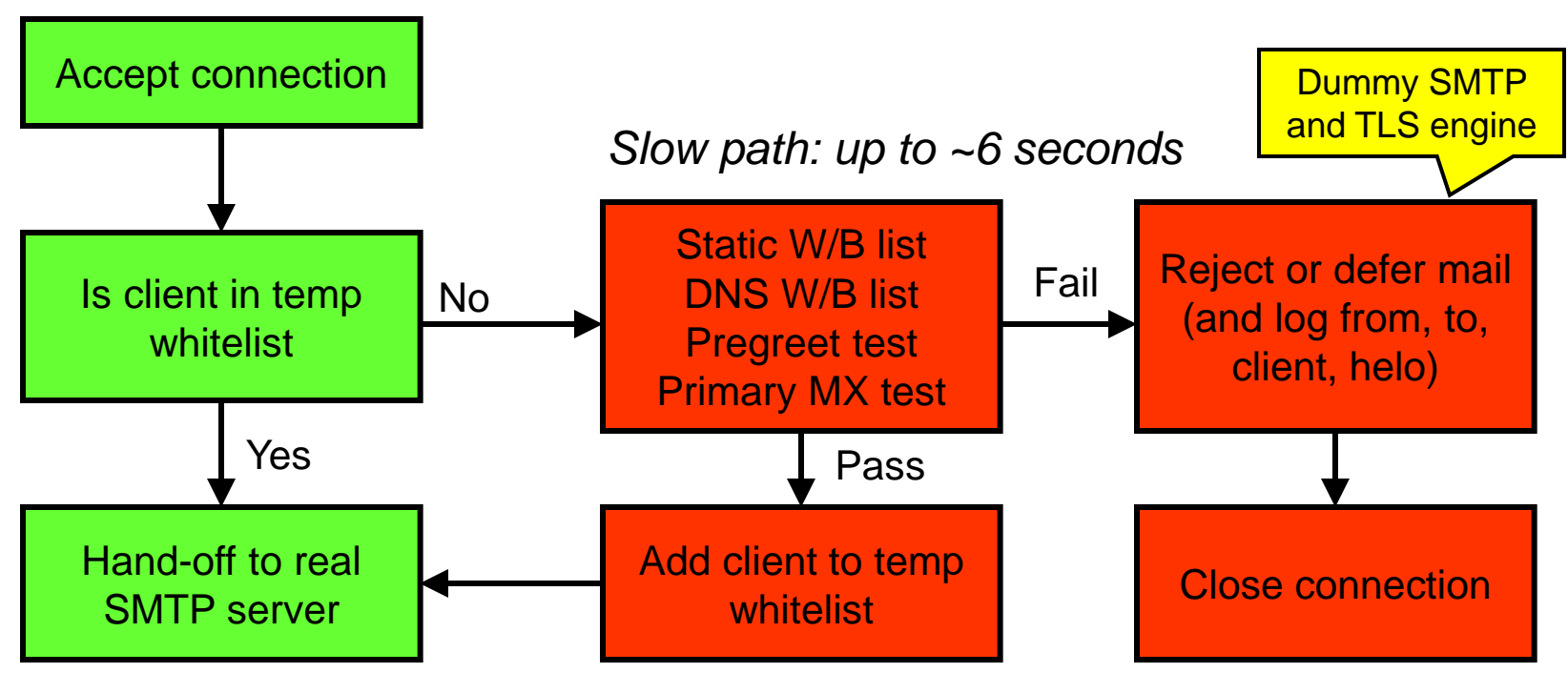

## postscreen – Multi-layer defense

### ■ Layer 1

- Block connections from zombies and other spambots
- Single process
- 90% of all spams

### □ Layer 2

- Complex SMTP access checks
- Postfix SMTP server, policy daemons, Milter applications

### ■ Layer 3

- Light-weight content inspection
- header\_checks, body\_checks

### $\Box$  Layer 4

• Heavy-weight content inspection with external content filters

# postscreen – Tests after greeting  $- (1)$

### **T** "Deep protocol" tests

- Use an SMTP protocol engine built into postscreen
- When a good client passes the tests
	- $\triangleright$  Add the client to the temporary whitelist
	- CAN**\*NOT\*** hand off the live connection to the SMTP server
	- $\triangleright$  Reply 4xx status
- Built-in SMTP engine does **\*NOT\*** implement
	- AUTH
		- May be added in the feature
		- (Workaround) Not enable tests after greeting
		- (Workaround) End-user should connect directly to the submission service
	- XCLIENT
	- XFORWARD

## postscreen – Tests after greeting  $-$  (2)

### $\Box$  Command pipelining test

- Not announce support for ESMTP command pipelining
	- postscreen\_pipelining\_enable
	- $\triangleright$  postscreen\_pipelining\_action = enforce

#### □ Non-SMTP command test

- Block clients sending commands in postscreen\_forbidden\_commands
	- postscreen\_non\_smtp\_command\_enable
	- $\triangleright$  postscreen\_non\_smtp\_command\_action = drop
- $\Box$  Bare newline test
	- Block clients whose sending lines ended with '\n' instead of '\r\n'
		- $\triangleright$  postscreen\_bare\_newline\_enable
		- $\triangleright$  postscreen\_bare\_newline\_action = ignore

## postscreen – Workflow before/after SMTP

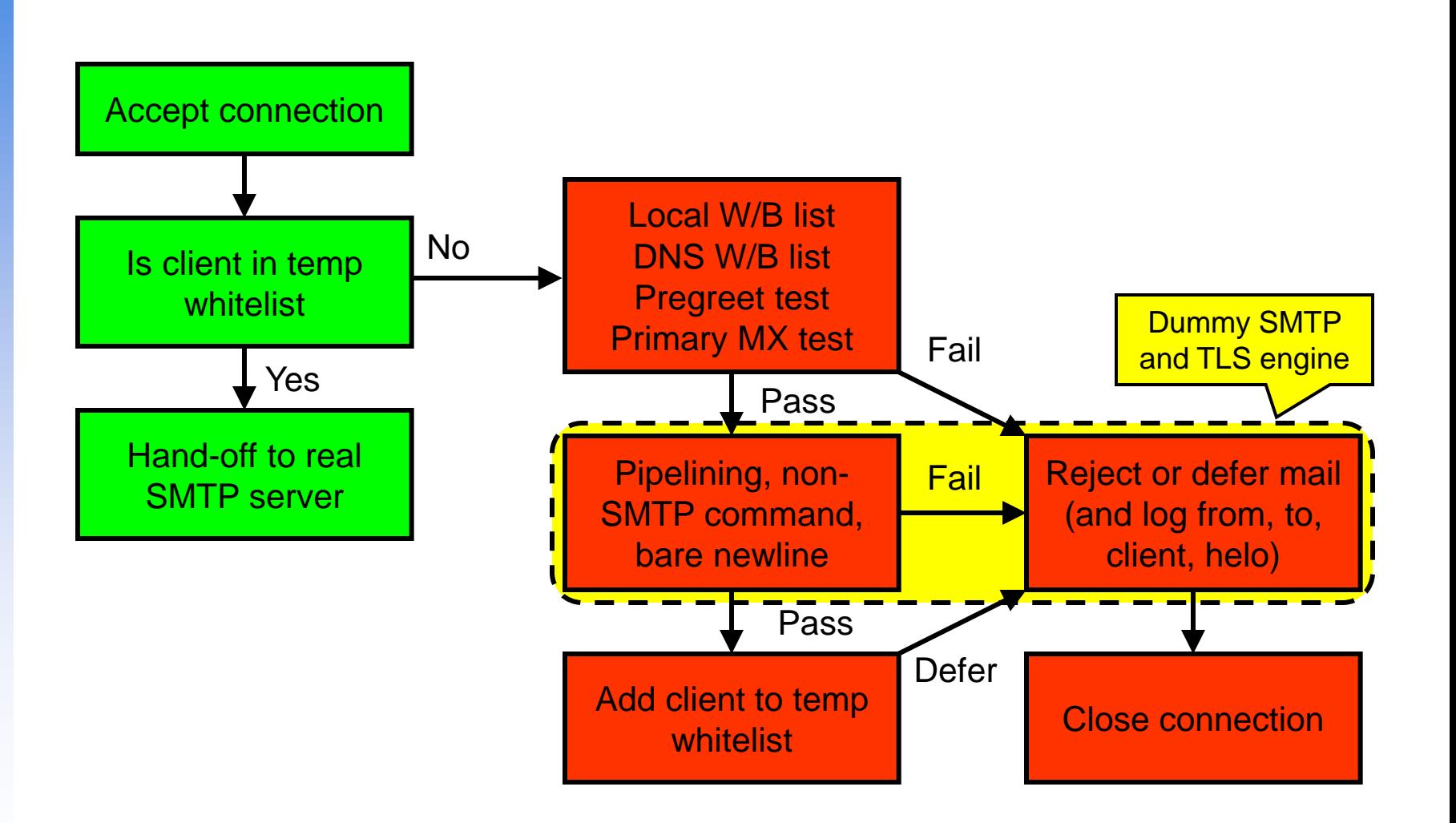

## postscreen – Other errors

#### $\Box$  Too many connections

- postscreen client connection count  $\text{limit} =$  \$smtpd\_client\_connection\_count\_limit = 50
	- **NOQUEUE: reject: CONNECT from** *[address]:port***: too many connections**
- $postscreen\_pre\_queue\_limit = $default\_process\_limit = 100$ 
	- **NOQUEUE: reject: CONNECT from** *[address]:port***: all server ports busy**

#### **S** Others

- **HANGUP after** *time* **from** *[address]:port* **in** *test name*
- **COMMAND TIME/COUNT/LENGTH LIMIT from** *[address]:port*

## postscreen – When all tests succeed

#### $\Box$  Create a temporary whitelist entry

- Controlled with the postscreen\_\*\_ttl parameters
- **PASS NEW** *[address]:port*

### No "deep protocol tests"

- Hand off the "live" connection to the SMTP server
- The client can continue as if postscreen never existed
- When using "deep protocol tests"
	- Reply 4xx
	- Log helo, sender, and recipient
	- Mitigate the impact by giving long TTL

# postscreen – Turning on  $-$  (1)

### $\Box$  In master.cf

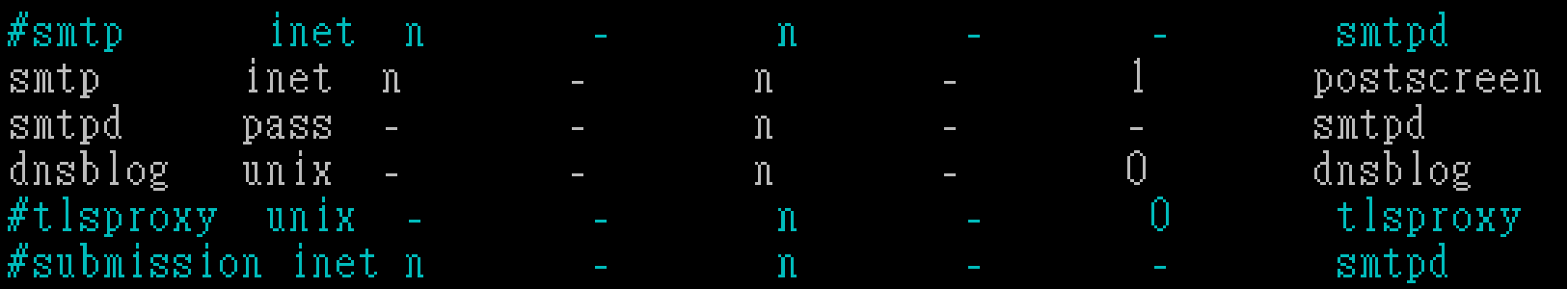

- Original smtp: smtpd  $\rightarrow$  postscreen
- New smtpd: smtpd

Handle SMTP connections handed off by postscreen

- New dnsblog: dnsblog
	- DNSBL/WL lookups
- New tlsproxy: tlsproxy
	- Support STARTTLS

 $\triangleright$  The implementation led to the discovery of a new class of vulnerabilities

• New submission: smtpd

Listen on 587, and wait for MUAs

## postscreen – Turning on –  $(2)$

#### $\Box$  Blocking mail with postscreen

- postscreen\_blacklist\_action
- postscreen\_greet\_action
- postscreen\_dnsbl\_action
- For testing postscreen functionality
	- soft\_bounce=yes
	- In master.cf
		- -o soft\_bounce=yes

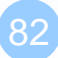